# **como criar um site de apostas**

- 1. como criar um site de apostas
- 2. como criar um site de apostas :jogo dos 7 erros online
- 3. como criar um site de apostas :jogos casino gratis online slots com br

### **como criar um site de apostas**

#### Resumo:

**como criar um site de apostas : Encha sua conta com vantagens! Faça um depósito em mka.arq.br e receba um bônus valioso para maximizar seus ganhos!**  contente:

Ao se questiontar sobre quais aplicativos de apostas pagam por cadastro, é preciso considerar algumas opções. No entanto, é importante ressaltar que, mesmo que haja a compensação por cadastro, é imprescindível estar ciente das leis e regulamentações locais sobre apostas online, visto que elas variam de acordo com o país e estado.

Um exemplo de app de apostas que oferece pagamento por cadastro é o Betongame. Esse aplicativo disponibiliza diversos esportes e ofertas de boas-vindas aos usuários que se registrarem. Além disso, o Betongame possui um programa de afiliados atrativo e um suporte ao cliente de qualidade.

Outra opção a ser considerada é o 1xBet, que também oferece pagamento por cadastro. Esse aplicativo é bastante popular e inclui uma ampla gama de esportes e mercados de apostas. Ademais, o 1xBet proporciona à seus usuários um bônus de boas-vindas generoso.

Para selecionar o aplicativo de apostas que melhor se adapte às necessidades de um usuário, é importante examinar a variedade de esportes e mercados oferecidos, os métodos de pagamento disponíveis, o serviço de atendimento ao cliente e, claro, as regras e condições relativas ao pagamento por cadastro.

\*\*Avaliação do Artigo: Aposta Grátis Jogo do Brasil\*\*

O artigo apresenta claramente a promoção "Aposta Grátis Jogo do Brasil", que oferece 7 uma aposta gratuita de R\$ 20 para apostas no próximo jogo da Seleção Brasileira. As instruções sobre como participar da 7 promoção são fáceis de seguir e os termos e condições são bem descritos. \*\*Pontos Positivos:\*\*

- \* Informações claras e diretas sobre a 7 promoção.
- \* Explicação detalhada dos passos para participar.
- \* Lista de casas de apostas que oferecem a promoção.
- \* Respostas para perguntas frequentes 7 comuns.

\*\*Pontos a Melhorar:\*\*

\* O artigo poderia fornecer mais contexto sobre a importância ou benefícios da promoção.

\* A inclusão de exemplos 7 de como usar a aposta gratuita para apostas específicas poderia melhorar a compreensão do leitor.

\* Uma seção de dicas ou 7 estratégias para aumentar as chances de ganhar a aposta gratuita seria valiosa.

\*\*Conclusão:\*\*

O artigo oferece uma visão geral abrangente da promoção 7 "Aposta Grátis Jogo do Brasil". Ele fornece as informações necessárias para que os leitores participem da promoção e aproveitem a 7 oportunidade de apostar gratuitamente no próximo jogo da Seleção Brasileira. Com algumas melhorias adicionais, o artigo poderia se tornar um 7 recurso ainda mais útil para os fãs de futebol que buscam apostar.

# **como criar um site de apostas :jogo dos 7 erros online**

# **como criar um site de apostas**

Aposta Ganha tem sido uma das principais plataformas de apostas esportivas online, fornecendo aos usuários uma experiência emocionante e possibilidade de ganhos considereís. No entanto, antes de começar a desfrutar dos benefícios, é necessário realizar o processo de **aposta ganha entrar** no site.

### **como criar um site de apostas**

Para entrar em como criar um site de apostas Aposta Ganha, siga estas etapas simples:

- 1. Visite o site oficial da plataforma:
- 2. Na página principal, localize o botão "Login";
- Selecione o método desejado para entrar: usando seu Aposta Ganha login, número de 3. cartão ou CPF; e
- 4. Preencha os campos com as informações solicitadas.

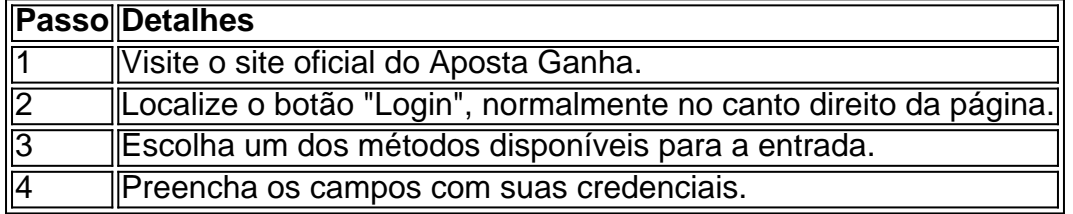

### **Por que usar Aposta Ganha?**

Aposta Ganha é uma plataforma popular graças a seus vários benefícios, incluindo:

- Jogo responsável, garantindo aos usuários uma experiência divertida e segura;
- Sistema de cookies que aprimora a navegação;
- Diferentes métodos para realizar a entrada no site.

### **Resolvendo problemas comuns nas contas Aposta Ganha**

Caso enfrente dificuldades, como contas bloqueadas, contate o atendimento Aposta Ganha para obter assistência.

# **Além disso**

Aposta Ganha oferece uma variedade de jogos emocionantes, como Wu Xinmin no cassino ao vivo, roleta, Lucky Slots, pôquer, e muito mais! Então, experimente suas habilidades em como criar um site de apostas jogos divertidos e, ao mesmo tempo, tenha a chance de ganhar dinheiro.

### **como criar um site de apostas**

#### **como criar um site de apostas**

A Agclub7 é uma plataforma renomada no cenário das apostas online em como criar um site de apostas Brasil, mais conhecida por seu site de apostas esportivas online. O Agclub7 é reconhecido pela como criar um site de apostas ampla gama de opções de jogos e apostas,

incluindo apostas esportivas ao vivo, apostas em como criar um site de apostas times de futebol populares e competições, bem como um bônus exclusivo para novos usuários brasileiros.

### **A experiência de apostas online com a Agclub7**

Registre-se em como criar um site de apostas {nn} e aproveite como criar um site de apostas experiência de apostas online com a Agclub7. A Agclub7 fornece uma das melhores experiências de usuário, permitindo que seus clientes se envolverem nas apostas facilemente em como criar um site de apostas qualquer lugar, a qualquer hora, por meio de seu celular. Preste atenção às apostas ao vivo e aproveite as emoções do apito final.

### **Vantagens de se juntar à Agclub7**

- Bônus exclusivos: Se inscreva hoje mesmo e receba um bônus de boas-vidas inigualável ou até mesmo um bônus de depósito adicional.
- Ampla variedade de esportes: Faça suas apostas em como criar um site de apostas vários esportes e ligas, para satisfazer a todos os tipos de apostadores.
- Partidas ao vivo: Acompanhe e aponte ao vivo, enquanto assiste aos jogos.
- Pagamentos rápidos e confiáveis: Agclub7 garante retiradas rápidas por meio de diferentes formas de pagamento, incluindo PIX.

### **Acepção e segurança**

A Agclub7 investe em como criar um site de apostas alta tecnologia para garantir que suas informações pessoais e bancárias estejam cem porcento protegidas. Além disso, estão comprometidos em como criar um site de apostas incentivar o jogo responsável entre seus usuários.

# **Perguntas frequentes sobre as casas de apostas online**

Qual é a melhor casa de apostas onain Brasil?

A Agclub7 está entre as melhores casas de apostas online no Brasil, graças à como criar um site de apostas oferta de opções de jogos e apostas variadas, bônus exclusivos e pagamentos rápidos e confiáveis.

O Agclub7 oferece um bônus ao abrir uma conta?

Sim, o Agclub7 oferece às suas novas contas um bônus de boas-vindas incomparável. Em média, várias promoções estão disponíveis, como bônus no depósito.

Em qual tipo de esportes posso apostar no Agclub7?

O Agclub7 permite que seus usuários façam apostas em como criar um site de apostas uma grande variedade de esportes, incluindo futebol, tênis, basquete e artes marciais mistas.

# **como criar um site de apostas :jogos casino gratis online slots com br**

Sim Não

Obrigado pela participação. Nós usaremos esta informação para trazer mais novidades para você.

Por Fred Gomes — Rio de Janeiro 01/06/2024 13h30 Atualizado 01/06/2024 O Flamengo está definido para o Clássico dos Milhões. Conforme esperado, o treino deste sábado confirmou a volta de Fabrício Bruno, que recusou proposta do West Ham, ao time titular. Ele formará dupla de zaga com David Luiz.

+ FAQs: veja 10 perguntas e respostas sobre o estádio do Flamengo+ Ex-Flamengo, Reinaldo aponta gol em como criar um site de apostas título sobre o Vasco como o mais importante da carreira

Gêmeos vivem rivalidade Flamengo x Vasco dentro de casa

O provável Flamengo que encara o Vasco, às 16h, no Maracanã. pela sétima rodada do Brasileiro, é o seguinte:

Rossi, Varela, Fabrício Bruno, David Luiz e Viña; Allan, De la Cruz, Arrascaeta e Gerson; Everton Cebolinha e Pedro.

Tite tem dois desfalques para o duelo deste domingo. Léo Pereira e Ayrton Lucas, em como criar um site de apostas recuperação de lesões, estão fora. O primeiro, porém, também não teria condições de jogo porque está suspenso.

O jornalista Venê Casagrande publicou primeiramente a informação de que David Luiz segue na equipe com o retorno de Fabrício Bruno.

Vasco e Flamengo se enfrentam neste domingo, às 16h, no Maracanã, pela sétima rodada do Brasileiro. O Rubro-Negro soma 11 pontos em como criar um site de apostas seis jogos.

Fabrício Bruno volta ao time do Flamengo — {img}: Marcelo Cortes/Flamengo

David Luiz será titular contra o Vasco — {img}: Marcelo Cortes/Flamengo

+ Clique aqui para seguir o novo canal ge Flamengo no WhatsApp

Leia mais notícias do Flamengo

Ouça o podcast ge Flamengo

Assista: tudo sobre o Flamengo no ge, na Globo e no sportv

Veja também

Vasco x Flamengo: com tempero de Neymar na rivalidade, família se divide na torcida no clássico Conheça a família Mendes, que teve um {sp} viralizado com a participação do craque brasileiro Escalação do Flamengo: Fabrício Bruno fará dupla com David Luiz contra o Vasco

Time de Tite soma 11 pontos em como criar um site de apostas seis rodadas no Campeonato Brasileiro; Clássico dos Milhões está previsto para começar às 16h (de Brasília), no Maracanã Franca vence Flamengo no Rio e abre vantagem na final do NBB

No Maracanãzinho, liderado por Lucas Dias, time paulista faz 69 a 56

Ex-Flamengo, Reinaldo aponta gol em como criar um site de apostas título sobre o Vasco como o mais importante da carreira

Campeão da Mercosul pelo Rubro-Negro busca se consolidar na função de técnico, comandando o Maricá

Indicado a MVP e em como criar um site de apostas primeira final, Jaú busca título com o Flamengo: "Temporada gloriosa"

Ala-pivô comenta concorrência com Lucas Dias, destaque do Franca e também concorrente ao MVP: "É meu amigo, mas dentro de quadra cada um defende o seu lado"

FAQs: veja 10 perguntas e respostas sobre o estádio do Flamengo

Confira tudo que se sabe até agora e o que ainda falta saber do sonho rubro-negro da casa própria

Flamengo x Franca, final do NBB: onde assistir ao jogo 1 e horário

Partida acontece neste sábado às 11h10 abrindo a série melhor de cinco jogos que definirá o campeão

Favoritismos #7: dicas, palpites e chances de vencer no Brasileirão

Dos seis primeiros colocados, apenas o São Paulo é mandante na rodada, mas apesar de visitante, o Flamengo enfrenta o Vasco no Maracanã. Atlético-MG x Bahia reúne os oponentes mais bem colocados

Lembra dele? Luan Polli explica saída conturbada do futebol brasileiro e novo começo no Irã Goleiro de 31 anos está no Nassaji Mazandaran e não pensa em como criar um site de apostas voltar para o Brasil

Levir revela clube do coração e recorda virada histórica do Galo sobre o Fla: "Arrepio até hoje" Treinador repassa carreira, relembra história do 'burro com sorte' e critica formação cultural do jogador brasileiro: "Rico e famoso com ignorância"

Author: mka.arq.br Subject: como criar um site de apostas Keywords: como criar um site de apostas Update: 2024/7/1 8:32:34